# NAG Library Function Document

# nag multi students t (g01hdc)

#### 1 Purpose

nag multi students t (g01hdc) returns a probability associated with a multivariate Student's t-distribution.

### 2 Specification

```
#include <nag.h>
#include <nagg01.h>
```

```
double nag_multi_students_t (Integer n, const Nag_TailProbability tail[],
       const double a[], const double b[], double nu, const double delta[],
       Nag_Boolean iscov, double rc[], Integer pdrc, double epsabs,
       double epsrel, Integer numsub, Integer nsampl, Integer fmax,
       double *errest, NagError *fail)
```
### 3 Description

A random vector  $x \in \mathbb{R}^n$  that follows a Student's *t*-distribution with  $\nu$  degrees of freedom and covariance matrix  $\Sigma$  has density:

$$
\frac{\Gamma((\nu+n)/2)}{\Gamma(\nu/2)\nu^{n/2}\pi^{n/2}|\Sigma|^{1/2}\left[1+\frac{1}{\nu}x^{\mathrm{T}}\Sigma^{-1}x\right]^{(\nu+n)/2}},
$$

and probability  $p$  given by:

$$
p = \frac{\Gamma((\nu + n)/2)}{\Gamma(\nu/2)\sqrt{|\Sigma|(\pi\nu)^n}} \int_{a_1}^{b_1} \int_{a_2}^{b_2} \cdots \int_{a_n}^{b_n} (1 + x^{\mathrm{T}} \Sigma^{-1} x/\nu)^{-(\nu + n)/2} dx.
$$

The method of calculation depends on the dimension  $n$  and degrees of freedom  $\nu$ . The method of Dunnet and Sobel is used in the bivariate case if  $\nu$  is a whole number. A Plackett transform followed by quadrature method is adopted in other bivariate cases and trivariate cases. In dimensions higher than three a number theoretic approach to evaluating multidimensional integrals is adopted.

Error estimates are supplied as the published accuracy in the Dunnet and Sobel case, a Monte–Carlo standard error for multidimensional integrals, and otherwise the quadrature error estimate.

A parameter  $\delta$  allows for non-central probabilities. The number theoretic method is used if any  $\delta$  is nonzero.

In cases other than the central bivariate with whole  $\nu$ , nag\_multi\_students\_t (g01hdc) attempts to evaluate probabilities within a requested accuracy max $(\epsilon_a, \epsilon_r \times I)$ , for an approximate integral value I, absolute accuracy  $\epsilon_a$  and relative accuracy  $\epsilon_r$ .

#### 4 References

Dunnet C W and Sobel M (1954) A bivariate generalization of Student's t-distribution, with tables for certain special cases Biometrika 41 153–169

Genz A and Bretz F (2002) Methods for the computation of multivariate t-probabilities Journal of Computational and Graphical Statistics (11) 950–971

# <span id="page-1-0"></span>5 Arguments 1: **n** – Integer *Input* On entry: n, the number of dimensions. Constraint:  $1 < n \leq 1000$ . 2:  $\text{tail}[\mathbf{n}]$  – const Nag TailProbability Input On entry: defines the calculated probability, set  $\text{tail}[i-1]$  to:  $\text{tail}[i-1] = \text{Nag}$  LowerTail If the *i*th lower limit  $a_i$  is negative infinity.  $\text{tail}[i-1] = \text{Nag\_UpperTail}$ If the *i*th upper limit  $b_i$  is infinity.  $\text{tail}[i-1] = \text{Nag\_Central}$ If both  $a_i$  and  $b_i$  are finite. Constraint: tail $[i-1]$  = Nag<sub>-LowerTail</sub>, Nag<sub>-UpperTail</sub> or Nag-Central, for  $i = 1, 2, ..., n$ .  $3: \quad \mathbf{a}[\mathbf{n}]$  – const double Input On entry:  $a_i$ , for  $i = 1, 2, ..., n$ , the lower integral limits of the calculation. If  $tail[i-1] = Nag\_LowerTail, a[i-1]$  is not referenced and the *i*th lower limit of integration is  $-\infty$ . 4:  $\mathbf{b}[\mathbf{n}]$  – const double Input On entry:  $b_i$ , for  $i = 1, 2, ..., n$ , the upper integral limits of the calculation. If **tail**[ $i - 1$ ] = Nag\_UpperTail, **b**[ $i - 1$ ] is not referenced and the *i*th upper limit of integration is  $\infty$ . Constraint: if  $\text{tail}[i-1] = \text{Nag\_Central}, \ \mathbf{b}[i-1] > \mathbf{a}[i-1].$ 5: **nu** – double Input On entry:  $\nu$ , the degrees of freedom. Constraint:  $nu > 0.0$ . 6: delta $[n]$  – const double Input **delta** $[i - 1] = 0$  for the central probability. 7: **iscov** – Nag Boolean **Input** the correlation matrix is supplied. 8:  $\mathbf{r}\mathbf{c}[\mathbf{n} \times \mathbf{p}\mathbf{d}\mathbf{r}\mathbf{c}]$  – double Input/Output Note: the  $(i, j)$ th element of the matrix is stored in  $re[(i - 1) \times plre + j - 1]$ . On entry: the lower triangle of either the covariance matrix (if  $iscov = Nag_TRUE$ ) or the

On exit: the strict upper triangle of  $\bf{r}$  contains the correlation matrix used in the calculations.

correlation matrix (if  $\mathbf{iscov} = \text{Nag\_FALSE}$ ). In either case the array elements corresponding to

On entry: **delta** $[i-1]$  the noncentrality parameter for the *i*th dimension, for  $i = 1, 2, ..., n$ ; set

On entry: set iscov = Nag\_TRUE if the covariance matrix is supplied and iscov = Nag\_FALSE if

the upper triangle of the matrix need not be set.

On entry: the stride separating matrix column elements in the array [rc](#page-1-0).

Co[n](#page-1-0)straint:  $pdrc \geq n$ .

#### 10: **epsabs** – double Input

On entry:  $\epsilon_a$ , the absolute accuracy requested in the approximation. If **epsabs** is negative, the absolute value is used.

Suggested value: 0.0.

#### 11: **epsrel** – double *Input*

On entry:  $\epsilon_r$ , the relative accuracy requested in the approximation. If epsrel is negative, the absolute value is used.

Suggested value: 0.001.

#### 12: **numsub** – Integer *Input*

On entry: if quadrature is used, the number of sub-intervals used by the quadrature algorithm; otherwise numsub is not referenced.

Suggested value: 350.

Constraint: if referenced, **numsub**  $> 0$ .

#### 13: **nsampl** – Integer Input

On entry: if quadrature is used, nsampl is not referenced; otherwise nsampl is the number of samples used to estimate the error in the approximation.

Suggested value: 8.

Constraint: if referenced,  $nsample > 0$ .

14: **fmax** – Integer *Input* 

On entry: if a number theoretic approach is used, the maximum number of evaluations for each integrand function.

Suggested value:  $1000 \times n$  $1000 \times n$ .

Constraint: if referenced, fmax  $\geq 1$ .

15: errest – double \* Output

On exit: an estimate of the error in the calculated probability.

16: fail – NagError \* Input/Output

The NAG error argument (see Section 2.7 in How to Use the NAG Library and its Documentation).

### 6 Error Indicators and Warnings

#### NE\_ALLOC\_FAIL

Dynamic memory allocation failed.

See Section 3.2.1.2 in How to Use the NAG Library and its Documentation for further information.

<span id="page-2-0"></span>9: **pdrc** – Integer Input

#### NE\_ARRAY\_SIZE

O[n](#page-1-0) entry, **[pdrc](#page-2-0)** =  $\langle value \rangle$  and **n** =  $\langle value \rangle$ . Co[n](#page-1-0)straint:  $pdrc \ge n$  $pdrc \ge n$ .

#### NE\_BAD\_PARAM

On entry, argument  $\langle value \rangle$  had an illegal value.

#### NE\_INT

On entry, **[fmax](#page-2-0)** =  $\langle value \rangle$ . Constraint: [fmax](#page-2-0)  $\geq 1$ .

O[n](#page-1-0) entry,  $\mathbf{n} = \langle value \rangle$ . Co[n](#page-1-0)straint:  $1 < n \le 1000$ .

On entry, **[nsampl](#page-2-0)** =  $\langle value \rangle$ . Constraint:  $nsample > 1$  $nsample > 1$ .

On entry, **[numsub](#page-2-0)** =  $\langle value \rangle$ . Constraint: **[numsub](#page-2-0)**  $\geq 1$ .

#### NE\_INTERNAL\_ERROR

An internal error has occurred in this function. Check the function call and any array sizes. If the call is correct then please contact NAG for assistance.

An unexpected error has been triggered by this function. Please contact NAG. See Section 3.6.6 in How to Use the NAG Library and its Documentation for further information.

#### NE\_INVALID\_ARRAY

On entry, the information supplied in [rc](#page-1-0) is invalid.

#### NE\_NO\_LICENCE

Your licence key may have expired or may not have been installed correctly. See Section 3.6.5 in How to Use the NAG Library and its Documentation for further information.

#### NE\_REAL

On entry,  $\mathbf{nu} = \langle value \rangle$  $\mathbf{nu} = \langle value \rangle$  $\mathbf{nu} = \langle value \rangle$ . Constraint: degrees of freedom  $nu > 0.0$  $nu > 0.0$ .

### NE\_REAL\_2

On entry,  $k = \langle value \rangle$ . Constr[a](#page-1-0)int:  $\mathbf{b}[k-1] > \mathbf{a}[k-1]$  $\mathbf{b}[k-1] > \mathbf{a}[k-1]$  $\mathbf{b}[k-1] > \mathbf{a}[k-1]$  for a central probability.

### 7 Accuracy

An estimate of the error in the calculation is given by the value of [errest](#page-2-0) on exit.

## 8 Parallelism and Performance

nag\_multi\_students\_t (g01hdc) makes calls to BLAS and/or LAPACK routines, which may be threaded within the vendor library used by this implementation. Consult the documentation for the vendor library for further information.

Please consult the x06 Chapter Introduction for information on how to control and interrogate the OpenMP environment used within this function. Please also consult the Users' Notefor your implementation for any additional implementation-specific information.

#### 9 Further Comments

None.

#### 10 Example

This example prints two probabilities from the Student's t-distribution.

#### 10.1 Program Text

```
/* nag_multi_students_t (g01hdc) Example Program.
 *
 * NAGPRODCODE Version.
 *
* Copyright 2016 Numerical Algorithms Group.
 *
* Mark 26, 2016.
*/
#include <stdio.h>
#include <string.h>
#include <math.h>
#include <nag.h>
#include <nag_stdlib.h>
#include <nagg01.h>
#define RC(I, J) rc[(I-1)*tdrc + J-1]int main(void)
{
 /* Integer scalar and array declarations */
 Integer exit_status = 0;
 Integer fmax, i, ierr, j, tdrc, n, nsampl, numsub;
 Nag_Boolean iscov;
  /* Double scalar and array declarations */
  double epsabs, epsrel, errest, nu, prob;
  double *a = 0, *b = 0, *delta = 0, *rc = 0;
  /* NAG structures */
 Nag TailProbability *tail = 0;
 NagError fail;
  /* Character scalar and array declarations */
 char nag_enum_arg[30 + 1];
 printf("nag_multi_students_t (g01hdc) Example Program Results\n\n");
  /* Skip heading in data file */
#ifdef _WIN32
  scanf_s("%*[^\n] ");
#else
 scanf("%*[\hat{\ } \ranglen] ");
#endif
#ifdef _WIN32
 scanf_s("%" NAG_IFMT, &n);
#else
 scanf("%" NAG_IFMT, &n);
#endif
#ifdef _WIN32
 scanf_s("%30s%*[^\n] ", nag_enum_arg, (unsigned)_countof(nag_enum_arg));
#else
 scanf("%30s%*[^\n] ", naq_enum_arg);
#endif
  /* nag_enum_name_to_value (x04nac).
   * Converts NAG enum member name to value
   */
```

```
iscov = (Nag_Boolean) nag_enum_name_to_value(nag_enum_arg);
  tdrc = n;
  numsub = 200;
  nsampl = 8;
  fmax = 25000;epsabs = 0.0;\overline{e}psrel = 1.0e-3;
  if (l(tail = NAG ALLOC(n, NagTailProbability)) ||
      !(a = NAG_ALLOC(n, double)) ||
      !(b = NAG_ALLOC(n, double))!(delta = NAG_ALLOC(n, double)) || (rc = NAG_ALLOC(tdrc * n, double))){
    printf("Allocation failure\n");
    exit_status = -1;
    goto END;
  }
  while (1) {
#ifdef _WIN32
    ierr = scanf_s("%*[^\n] ");
#else
    ierr = scanf("%*[^\n] ");
#endif
    if (ierr == EOF)
      break;
#ifdef _WIN32
    \overline{\text{scanf}}_s("lf<sup>8*[^</sup>\n] ", &nu);
#else
    \text{scanf}("lf<sup>8*</sup>[^\n] ", \text{snu});
#endif
    /* read NAG enum member name as string and convert using
     * nag_enum_name_to_value (x04nac).
    */
    for (j = 0; j < n; j++) {
#ifdef _WIN32
      scanf_s("%30s", nag_enum_arg, (unsigned)_countof(nag_enum_arg));
#else
      scanf("%30s", nag_enum_arg);
#endif
     tail[j] = (Naq_TailProbability) nag_enum_name_to_value(nag_enum_arg);
    }
#ifdef _WIN32
    scanf_s("%*[\hat{\ } \ranglen]");
#else
   scanf("*[\hat{\ }n]");
#endif
    for (j = 0; j < n; j++)#ifdef _WIN32
     scanf s("lf", \alpha[j]);
#else
      scanf("||f", & a[j]);
#endif
#ifdef WIN32
    scanf_s("%*[\hat{\ } \ranglen] ");
#else
    scanf("%*[\hat{\ } \ranglen] ");
#endif
    for (j = 0; j < n; j++)#ifdef WIN32
     scanf_s("%lf", &b[j]);
#else
      scanf("%lf", &b[j]);
#endif
#ifdef _WIN32
```

```
scanf_s("%*[\hat{\ } \ranglen] ");
#else
    scanf("%*[^\n] ");
#endif
    for (j = 0; j < n; j++)#ifdef _WIN32
      scanf s("%lf", &delta[j]);
#else
      scanf("%lf", &delta[j]);
#endif
#ifdef _WIN32
   scanf_s("%*[^\n] ");
#else
   scanf("%*[^\n] ");
#endif
    for (i = 1; i \le n; i++)for (j = 1; j \le n; j++)#ifdef _WIN32
        scanf_s("%lf", &RC(i, j));
#else
        scanf("%lf", &RC(i, j));
#endif
#ifdef _WIN32
    scanf_s("%*[^\n] ");
4else
   scanf("%*\lceil'\n] ");
#endif
    /* nag_multi_students_t (g01hdc). Multivariate Student's t probability */
    INIT_FAIL(fail);
    prob = nag_multi_students_t(n, tail, a, b, nu, delta, iscov, rc, tdrc,
                                  epsabs, epsrel, numsub, nsampl, fmax, &errest,
                                  \overline{\text{afail}});
    if (fail.code == NE_NOERROR) {
      printf("%24s%24.7e\n", "Probability: ", prob);
      printf("%24s%24.2e\n\n", "Error estimate:", errest);
    }
    else {
      printf("nag_multi_students_t (g01hdc) failed.\n%s\n", fail.message);
      exit_status = 1;}
  }
END:
  NAG_FREE(a);
  NAG_FREE(b);
  NAG_FREE(delta);
  NAG_FREE(rc);
 NAG_FREE(tail);
  return exit_status;
```

```
}
```
#### 10.2 Program Data

```
nag_multi_students_t (g01hdc) Example Program Data
 5 Nag_FALSE : n, iscov
Example 1
10.0 : nu
Nag_UpperTail Nag_UpperTail
Nag_UpperTail Nag_UpperTail
Nag_UpperTail : tails
-0.1 -0.1 -0.1 -0.1 -0.1 : lower bounds
 888 888 888 888 888 : upper bounds
 0.0 0.0 0.0 0.0 0.0 : delta
 1.0 0.75 0.75 0.75 0.75
```
0.75 1.0 0.75 0.75 0.75 0.75 0.75 1.0 0.75 0.75 0.75 0.75 0.75 1.0 0.75 0.75 0.75 0.75 0.75 1.0 : correlation matrix Example 2 3.0 : nu Nag\_LowerTail Nag\_LowerTail Nag\_LowerTail Nag\_LowerTail Nag\_LowerTail : tails 888 888 888 888 888 : lower bounds -0.1 -0.1 -0.1 -0.1 -0.1 : upper bounds 1.0 2.0 3.0 3.0 3.0 : delta 1.0 0.75 0.75 0.75 0.75 0.75 1.0 0.75 0.75 0.75 0.75 0.75 1.0 0.75 0.75 0.75 0.75 0.75 1.0 0.75 0.75 0.75 0.75 0.75 1.0 : correlation matrix

#### 10.3 Program Results

nag\_multi\_students\_t (g01hdc) Example Program Results

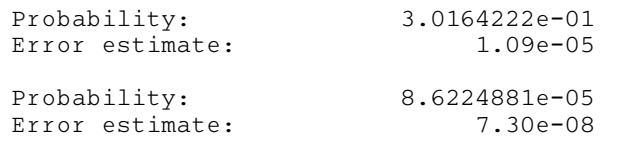